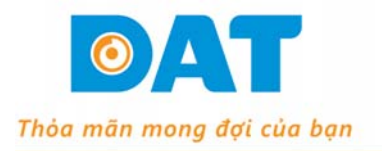

**CÔNG TY TNHH KÝ THUẤT ĐẠT** 

B163, Khu Phố 3, Nguyễn Văn Quá, P. Đông Hưng Thuận, Q. 12, TP. HCM Tel: (028) 37 157 567 - Fax: (028) 38 916 586

Email: info@dattech.com.vn Web: www.dattech.com.vn Tax code: 0304239914

## **THÔNG SỐ CƠ BẢN BIẾN TẦN GD20**

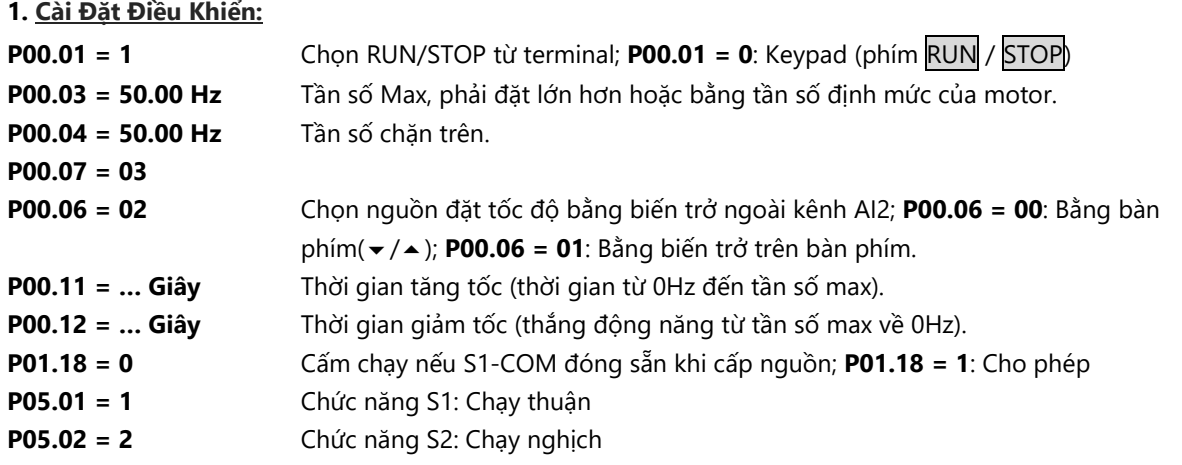

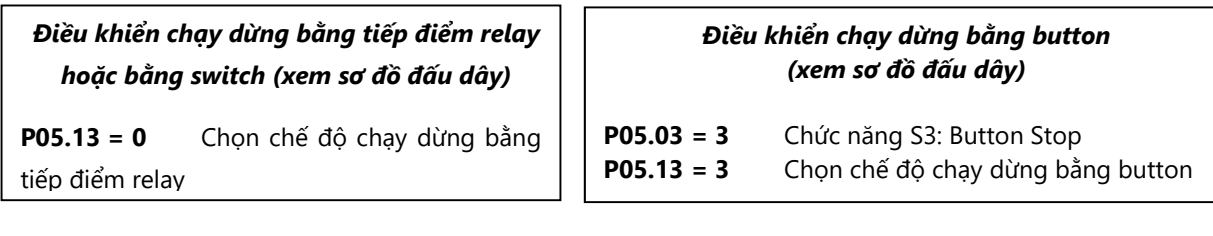

**2. Cài Đặt Thông Số Motor** *(xem trên nhãn motor)*:

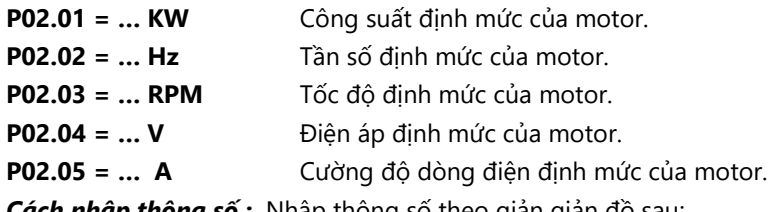

*Cách nhập thông số :* Nhập thông số theo giản giản đồ sau:

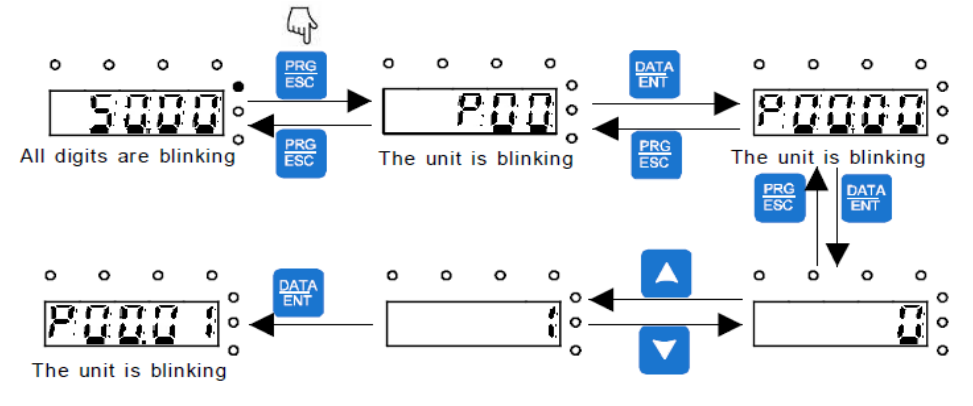

- *Lưu ý:* Bình thường Phím **SHIFT** dùng để thay đổi hiển thị của Tần số đặt, Tốc độ motor, Output 4 ampere,…(chú ý các đèn trạng thái tương ứng với dữ liệu hiển thị).
	- Reset default: P00.18 = 1 (Reset tất cả thông số về mặc định)

## *Tham khảo tài liệu GD20 series inverter để biết thêm rất nhiều chức năng khác*